<<Photoshop CS5

 $\lt$  -> Photoshop CS5

- 13 ISBN 9787302275824
- 10 ISBN 7302275823

出版时间:2012-1

页数:322

PDF

http://www.tushu007.com

, tushu007.com

# $<<$ Photoshop CS5

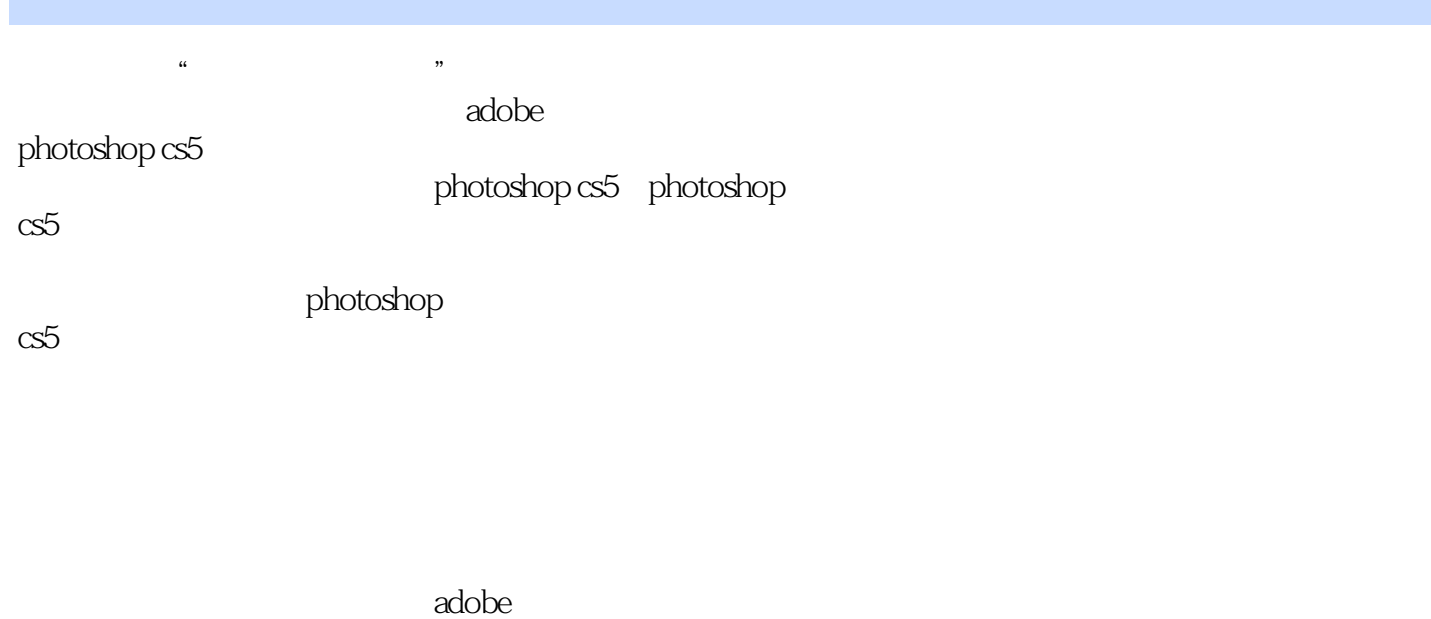

 $\alpha$ 5

adobe photoshop

 $\le$  -Photoshop CS5

1 bhotoshop cs5 1.1 photoshop  $cs5$  $1.1.1$  $1.1.2$  $1.1.3$  $1.1.4$  $1.1.5$  $1.1.6$  $1.1.7$  $1.1.8$  $1.1.9$  $1.2\,$  $1.21$  $1.22$  $1.23$  $1.24$ 1.3 photoshop cs5 1.4 photoshop  $cs5$  $1.41$  $1.42$  $1.43$ 1.44  $1.5$  photoshop cs5  $1.5.1$  $1.5.2$  $1.6$  $1.61$ 1.6.2  $1.7$ 2 photoshop  $cs5$  $2.1$  $21.1$  $2.1.2$ 2.1.3  $2.1.4$  $22$  photoshop cs5  $22.1$ 2.22 223  $23$  photoshop cs5 231 232 233 24 241

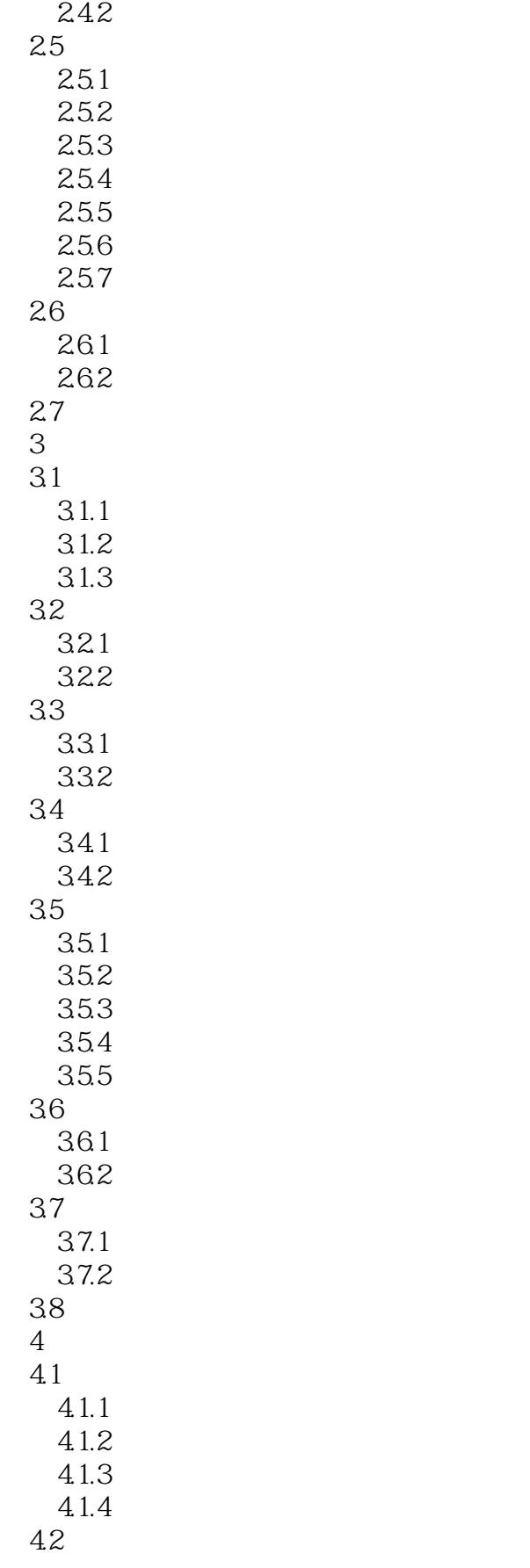

 $\leq$ Photoshop CS5

 $421$ <br> $422$  $422$ 423 43  $4.31$ 432 44  $4.4.1$ 442 443 444 45  $4.5.1$  $4.5.2$  4.6 选区的基本操作 461 462 463 4.7 4.7.1 47.2 4.7.3 4.8 481 482 4.9 思考与练习  $5<sub>5</sub>$  $5.1$  $5.1.1$  rgb  $51.2$  cmyk  $5.1.3$  $5.1.4$  $5.1.5$  $5.1.6$  $5.1.7$  lab 5.2  $5.21$ 5.22  $53$ 5.31 5.32 5.33  $5.4$ 5.41 5.4.2 5.43  $5.44$ 

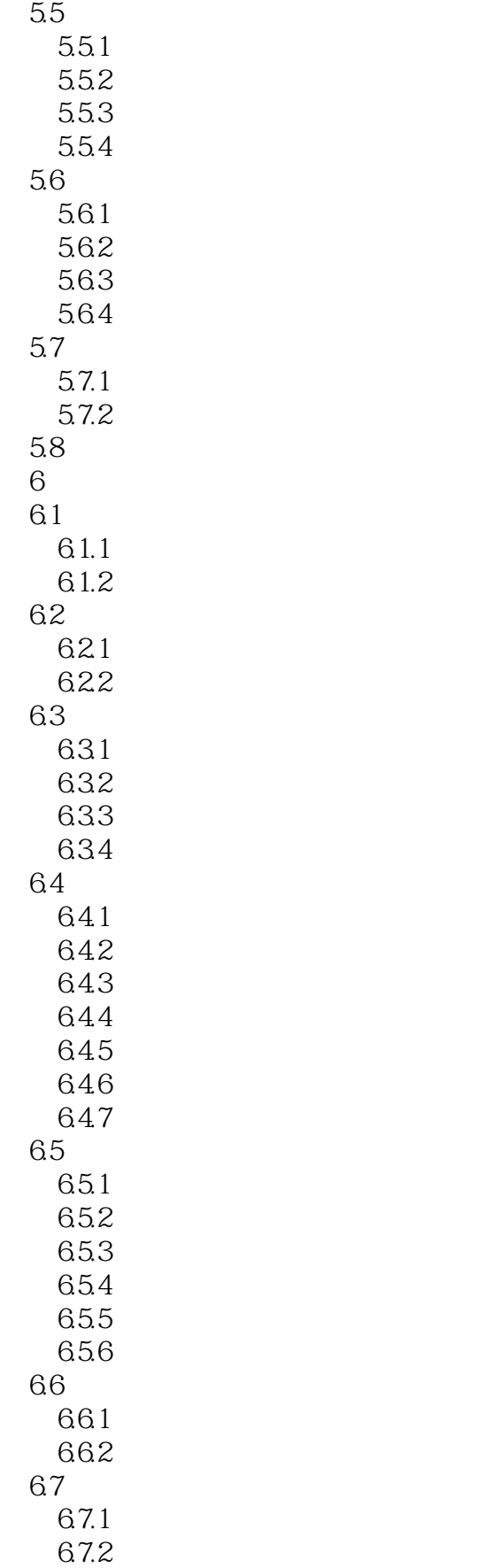

# $\vert$  <<Photoshop CS5  $\vert$

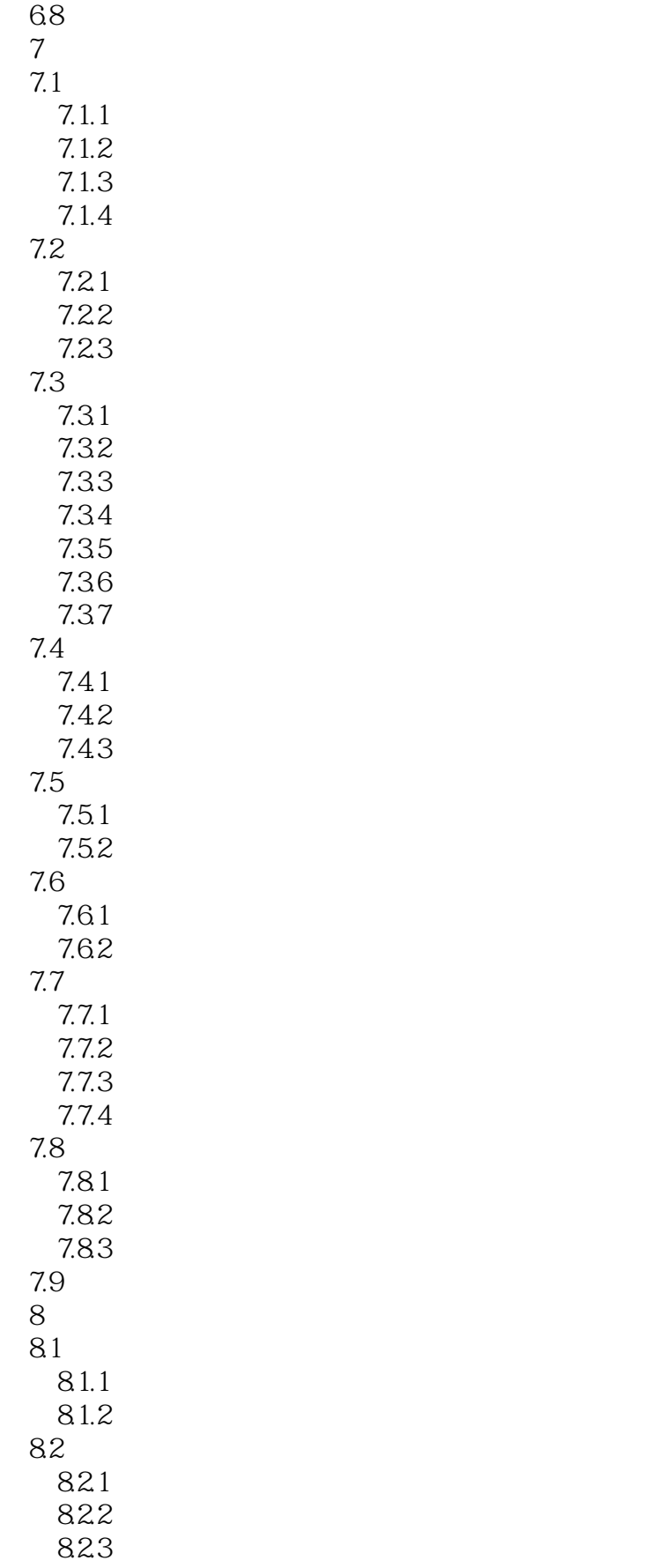

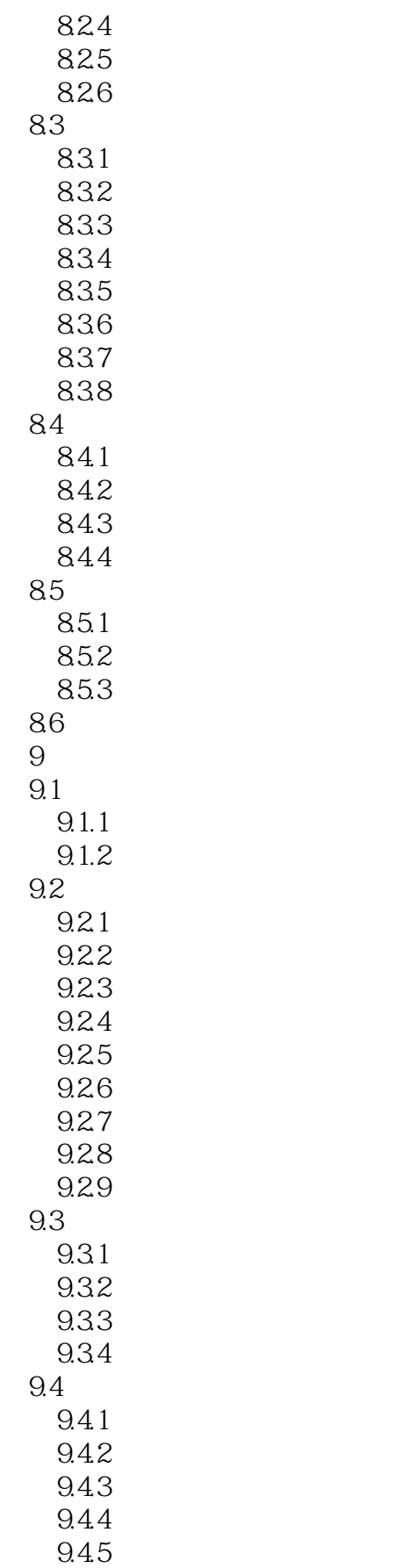

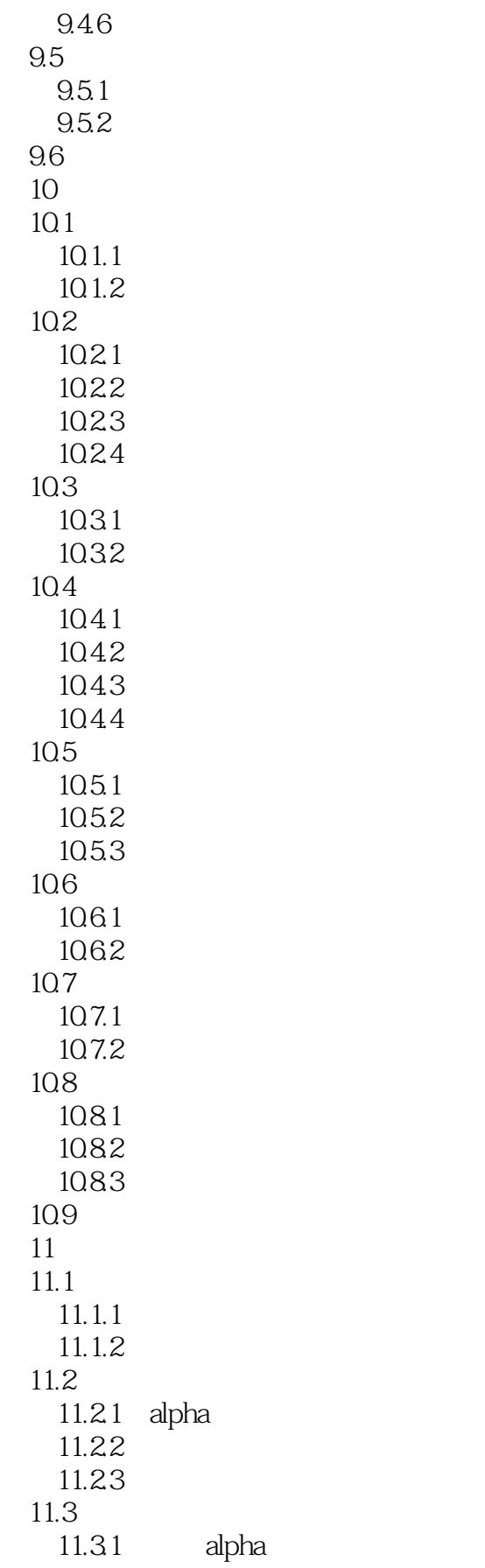

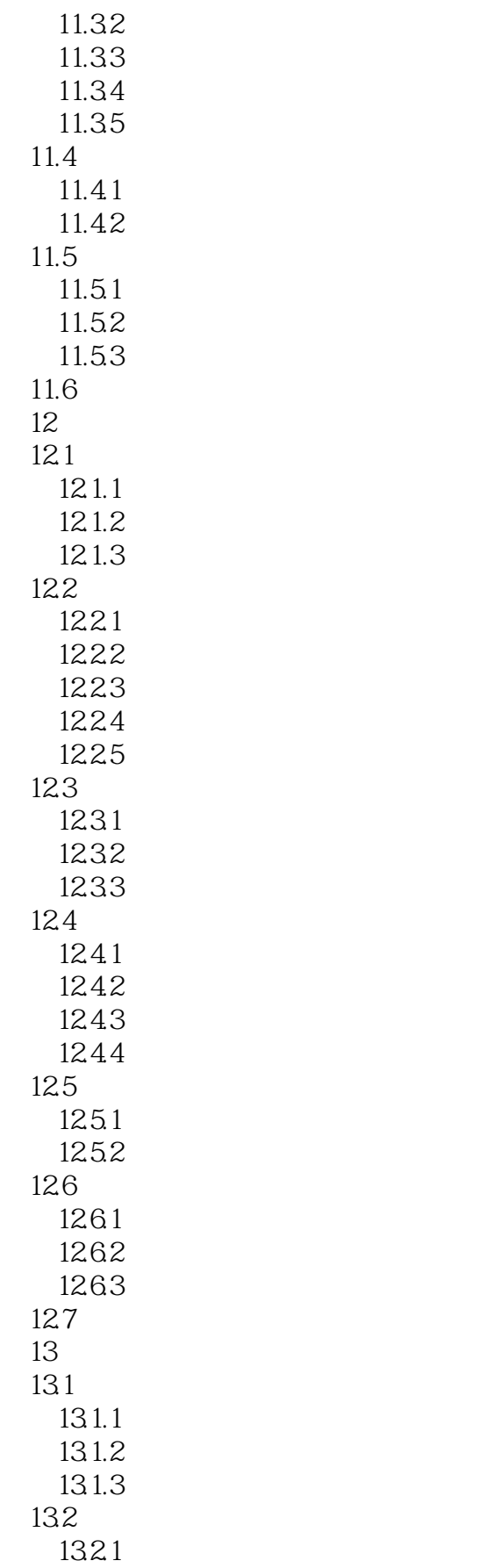

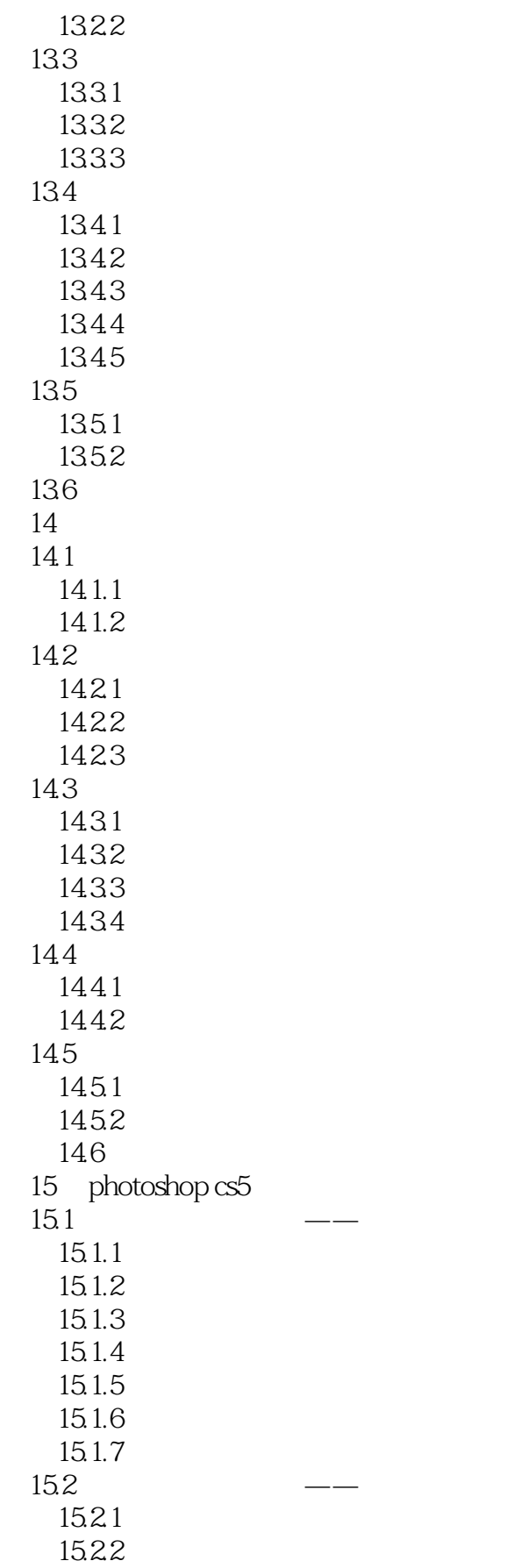

# $\vert$  <<Photoshop CS5  $\vert$

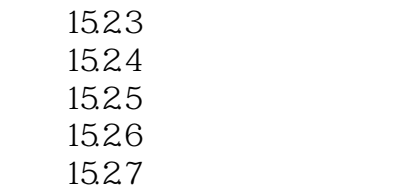

### $\leq$ -Photoshop CS5

本站所提供下载的PDF图书仅提供预览和简介,请支持正版图书。

更多资源请访问:http://www.tushu007.com